Pelican Network Data Collection Sheet

# Phase 1: Customisation

1 Brand colour palette OR styling sheet:<br>
Primary, secondary and background color Primary, secondary and background colours (in hex)

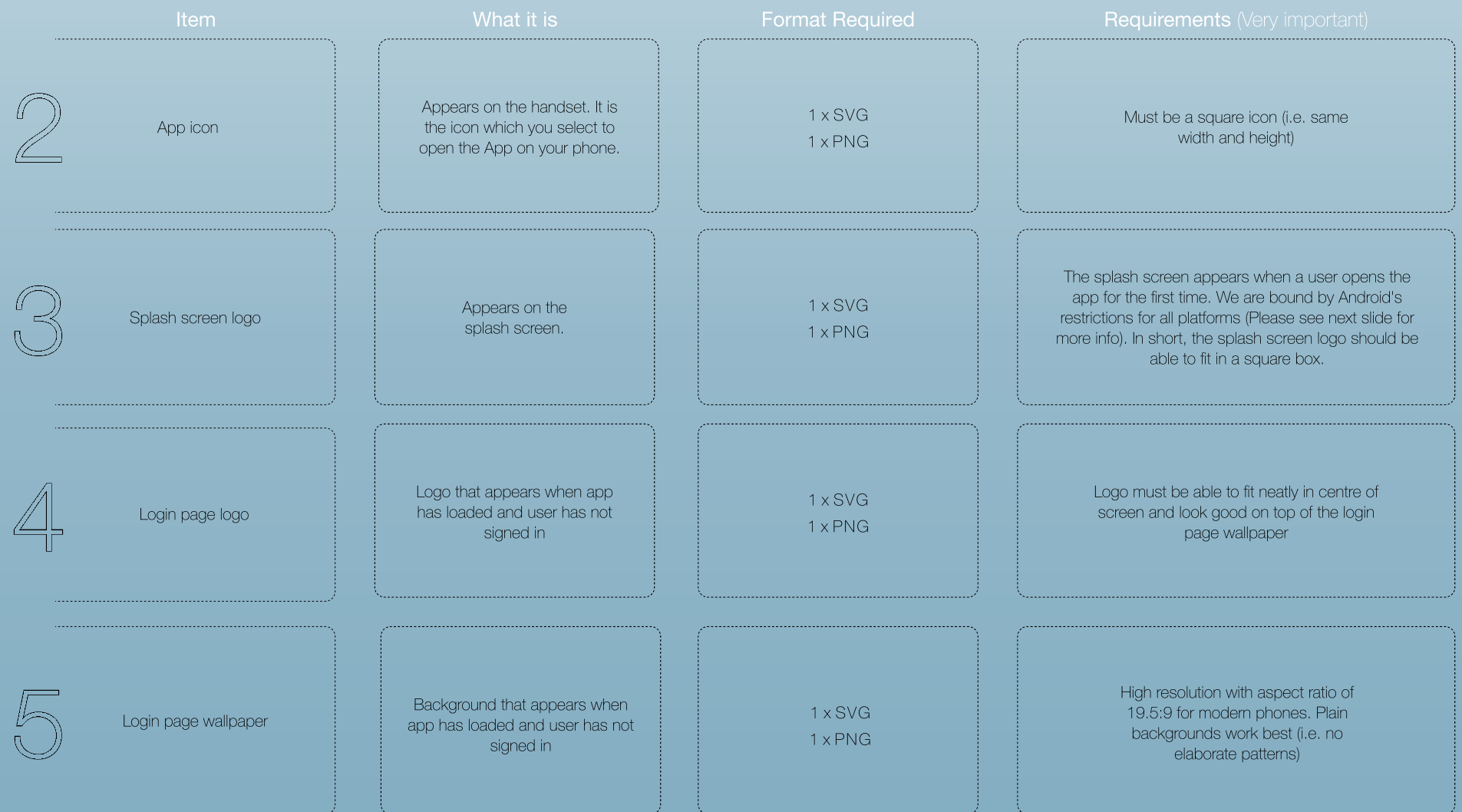

Send all details to: support@pelicantrading.io

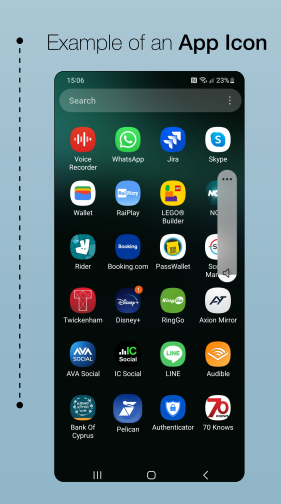

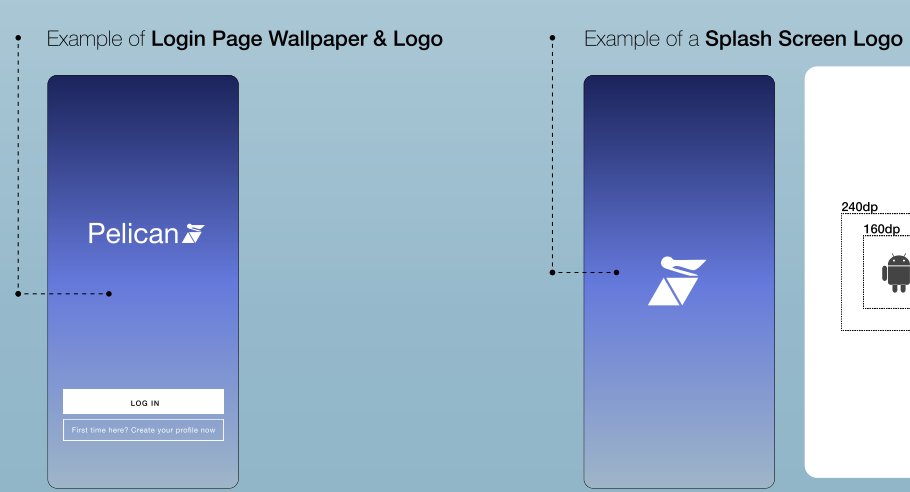

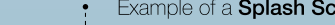

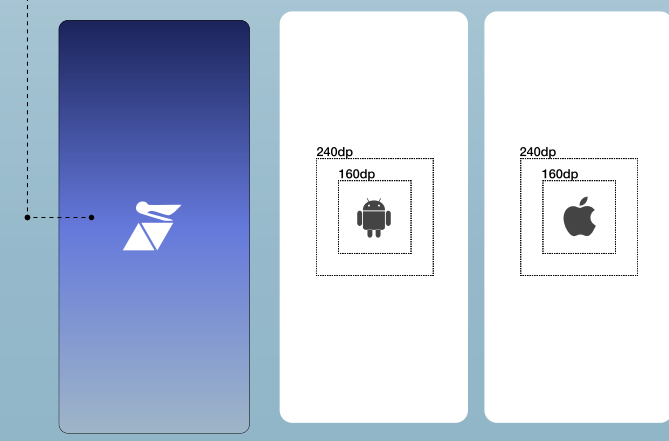

Click here for more [information on iOs](https://developer.apple.com/design/human-interface-guidelines/foundations/app-icons#ios-ipados/)

#### Phase 1 continued:

Test Account(s): 1. Private Username(s) & Password(s) 2. On each server 3. Funded

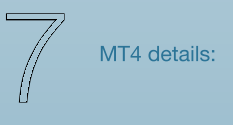

1. MT4 server name 2. Server URL (domain name) 3. Top x3 public IP addresses (include port numbers) 4. Manager login with access rights: supervise trades and accountant

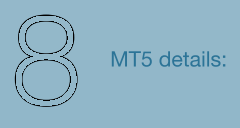

1. MT5 server name

2. Server URL (domain name)

3. Top x3 public IP addresses (include port numbers)

4. Manager login with access rights: supervise trades and accountant

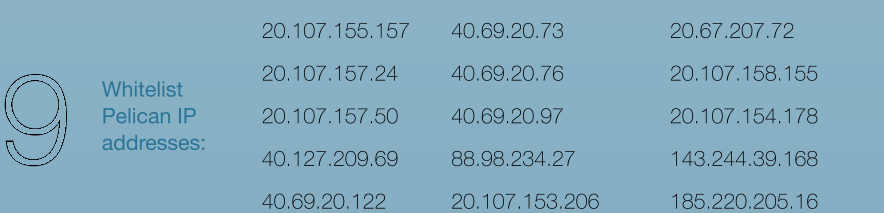

#### Tech Integration

Send all details to: support@pelicantrading.io

# Phase 1 continued:

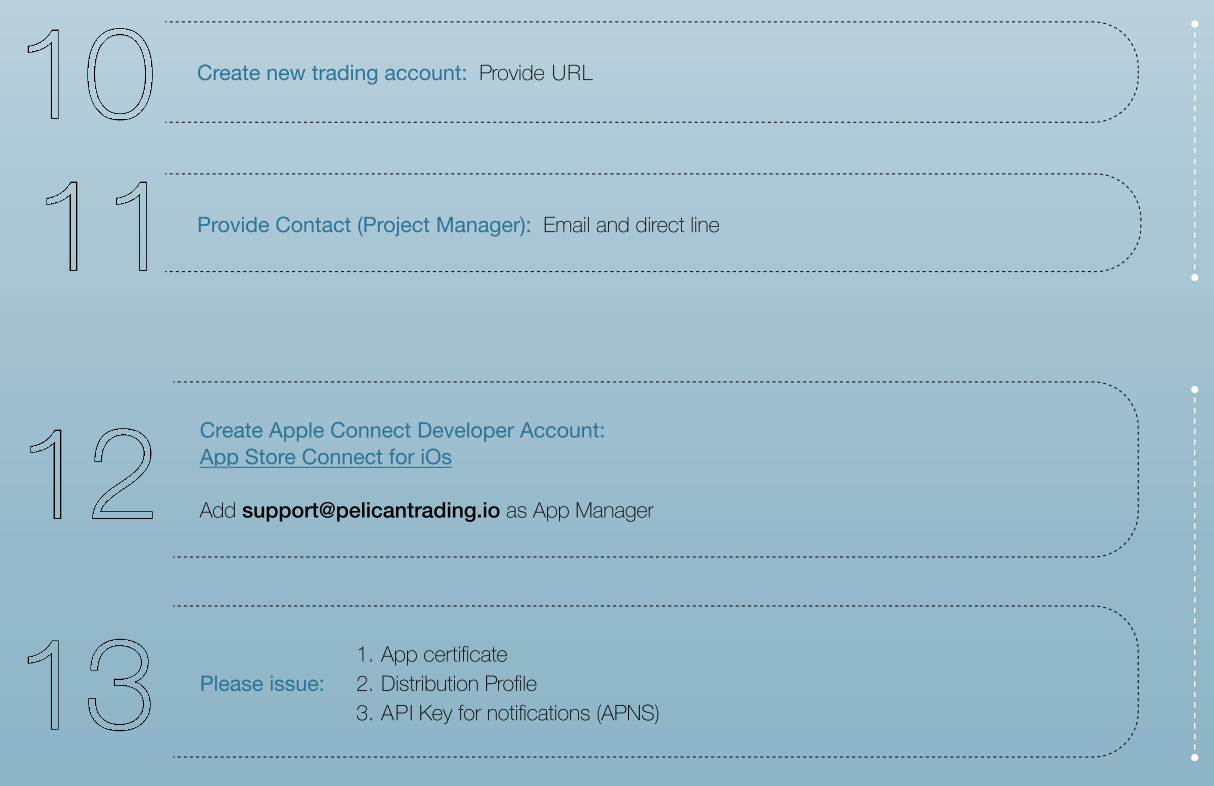

Apple

Send all details to: support@pelicantrading.io

# Phase 2: App Store Requirements

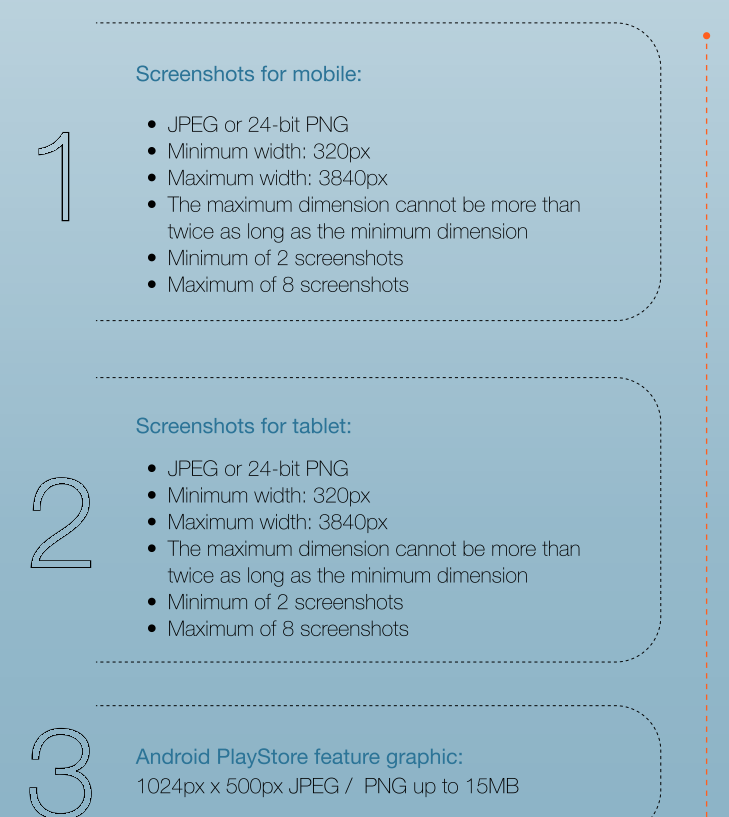

1024px x 500px JPEG / PNG up to 15MB

Send all assets to: **support@pelicantrading.io** 

#### Android Requirements

[Click here for more information on Android](https://support.google.com/googleplay/android-developer/answer/9866151)

#### Phase 2: App Store Requirements

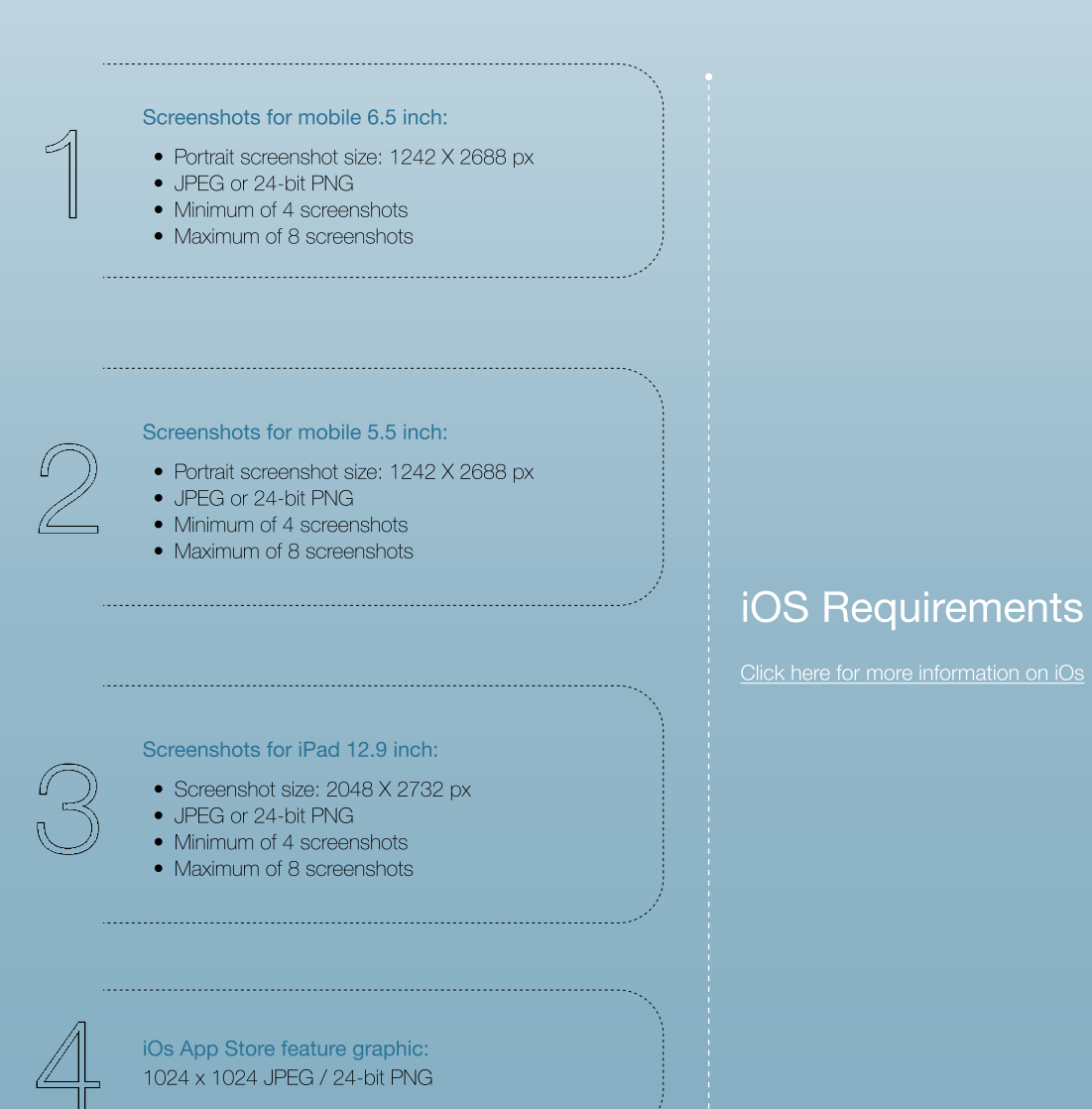

Send all assets to: support@pelicantrading.io

# Examples of App Store Screen Designs

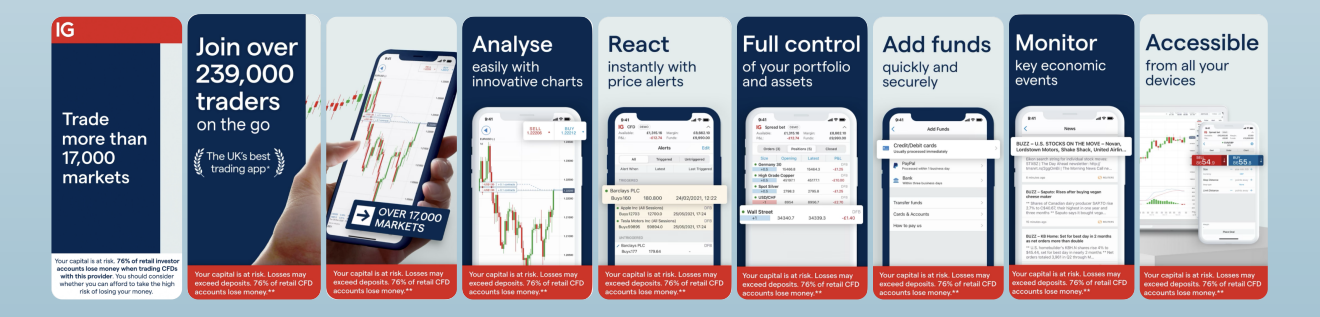

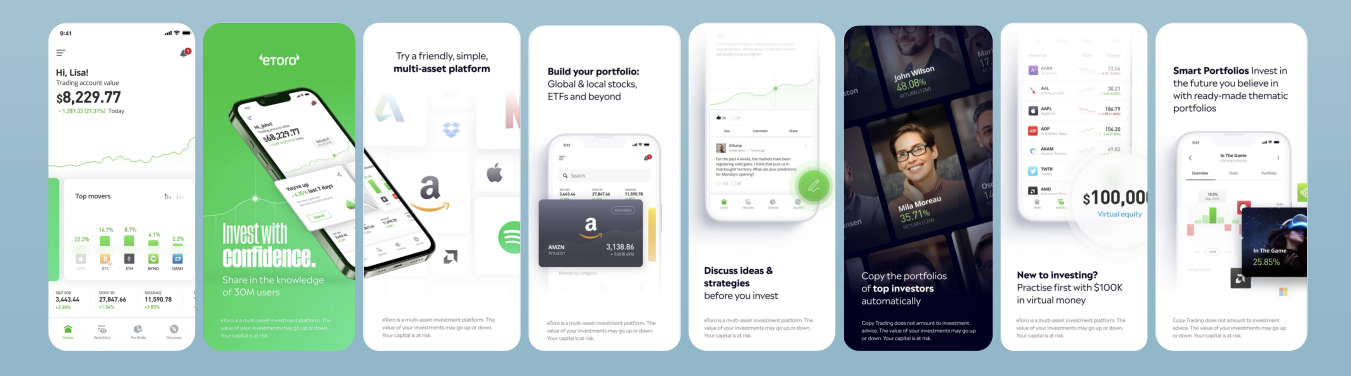

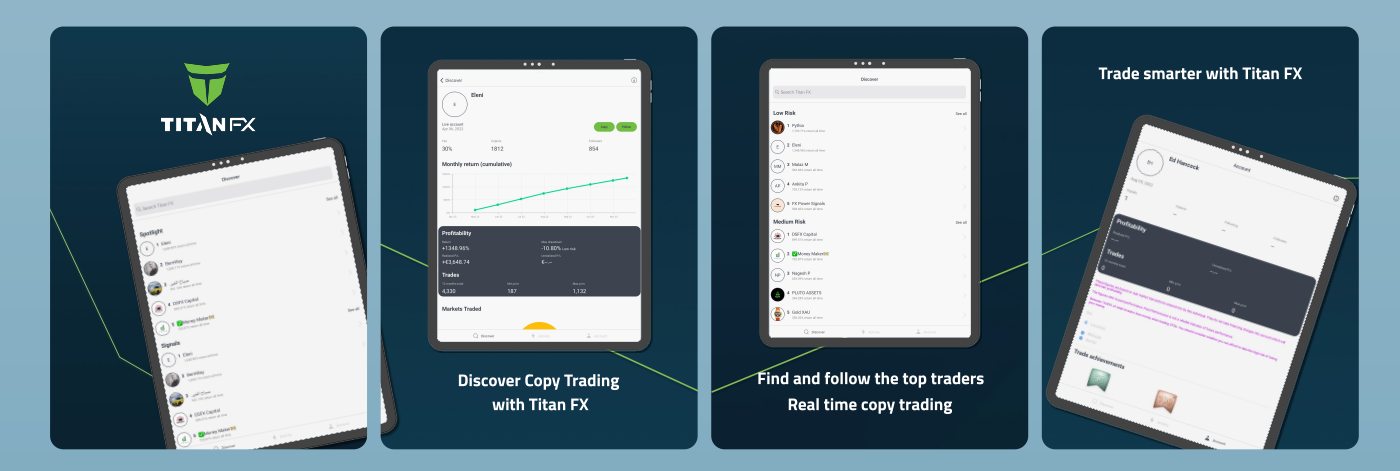

**Contact** [+44\(0\)203 475 4516](tel:+44(0)203+475+4516) www.pelicannetwork.io support@pelicantrading.io